Masarykova univerzita v Brně Přírodovědecká fakulta

## APLIKOVANÁ STATISTIKA PRO ANTROPOLOGY

Zadání domácího úkolu – Skupina B

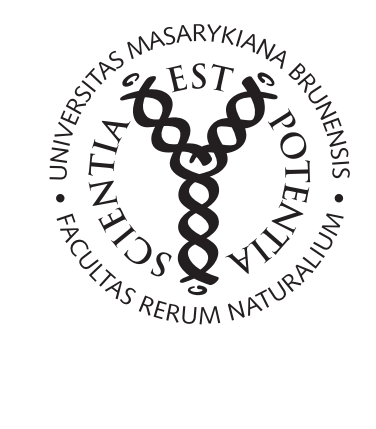

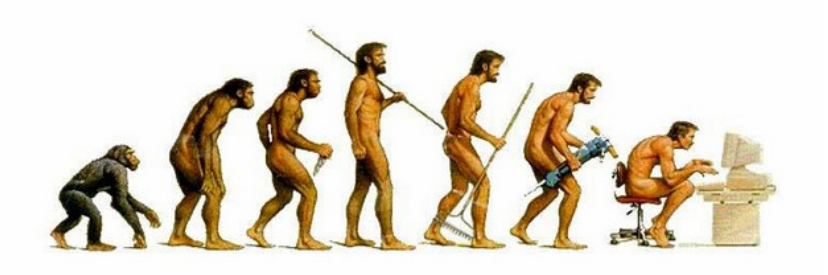

Brno, 2017

## Pokyny k řešení domácího úkolu

Domácí úkol sestává z šesti příkladů. Za vyřešení příkadů lze získat  $10+20+25+75+40+10=180$  bodů  $+ 20$  bodů za celkovou úpravu úkolu, kódu, komentáře k postupům, apod. Celkem lze tedy získat 200 bodů.

Aby byl úkol uznán za splněný, je potřeba získat alespoň 150 bodů (75 %). Pokud nebude dodatečně stanoveno jinak, má student na vyřešení domácího úkolu 14 dní počínaje dnem zadání domácího úkolu. Pokud student potřebných 120 bodů nezíská, bude mu úkol navrácen a student dostane jeden týden na dořešení příkladů. Pokud ani potom student kýženého počtu nedosáhne, bude psát na konci semestru prověřovací písemku na látku obsaženou v celém semestru.

Rešení domácího úkolu vložte, prosím, do odevzdávárny k předmětu MAS10c (cvičení z AS). (Pozor! nesplést s odevzdávárnou předmětu MAS01 - přednášky!).

Kompletním řešením je míněno:

- dodání zcela funkčního &-Skriptu s názvem AS-2017-skupina-X-prijmeni-jmeno.R. Namísto X vložte verzi vypracovávaného domácího úkolu (A nebo B). Před odesláním skriptu vyučující si vyčistěte workspace (V RStudiu: Session → Clear Workspace) a všechny příkazy finálně projděte ještě jednou, abyste měli jistotu, že vše funguje, jak má. Příklady, jejichž RSkript bude vyhazovat chybové hlášky, nebudou kontrolovány a automaticky budou vráceny k přepracování.
- dodání textového souboru (Word) s názvem AS-2017-skupina-X-prijmeni-jmeno.docx, obsahujícího všechny potřebné komentáře, interpretace výsledků, popisy postupů, apod. Jako alternativu je možné odeslat také pouze funkční  $\mathbb{R}$ -Skript obsahující popisy postupů formou  $\mathbb{R}$ -kových komentářů (za symbolem #). V tom případě není nutné odevzdávat Wordovský dokument.

Na co si dát závěrem ještě pozor.

- Při programování domícího úkolu nepoužívejte diakritiku. Použití diakritiky vede v důsledku nekonzistentního kódování různých systémů (Windows, Max, Linux) ke špatnému načítání R Skriptu. Domácí **úkoly s dia**kritikou budou vráceny k přepracování.
- Při programování dodržujte jistou přehlednost kódu. Před a za symbolem <- uved'te vždy mezeru, taktéž jednotlivé argumenty funkcí oddělujte mezerami. Příklad správně a přehledně naprogramovaného kódu je k náhledu níže. Správné naprogramování kódu vede ke zvýšení jeho přehlednsti a větší radosti programátora z výsledné práce. :)
- interpretace výsledků jsou nedílnou součástí příkladu a jsou hodnoceny celkem vysokým počtem bodů. Absence interpretací výsledků tedy může výrazně snížit celkový počet bodů z jinak správně vypracovaného příkladu.

```
x \le -1:15px < - dbinom(x, size = 15, p = 0.5)plot(x, px, type = 'h', lty = 2, lwd = 1,main = 'Pravdepodobnostni funkce binomickeho rozdeleni',
     cex.mainloop = 0.9)points(x, px, pch = 21, col = 'red', bg = 'salmon')legend('topright', fill = c('salmon'), legend = c('binom'), bty = 'n')
```
Domácí úkoly budou opravovány hromadně po obdržení všech (nebo alespoň významné většiny) řešení úkolů, přičemž na opravení úkolů si vyučující vyhrazuje 14 denní lhůtu :).

Přeji vám hodně zdaru při řešení příkladů :).

Příklad 1 (10 b). U šestnácti mladých dospělých mužů byla změřena délka pravé dolní končetiny (znak X - v mm) a délka trupu (znak  $Y$  - v mm). Naměřené hodnoty jsou uvedeny v následující tabulce.

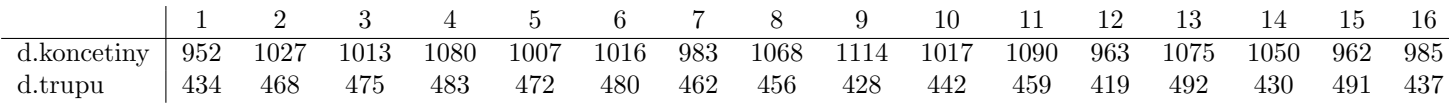

Ze zadaných údajů byly dopočítány následující charakteritiky:  $m_1 = 1025.125, m_2 = 458.000, s_1 = 49.845, s_2 =$ 23.718,  $s_{12} = 129.400$ .

1. Stanovte hodnotu odhadu korelačního koeficientu  $\rho$  a řádně ji interpretujte. (5 b)

## [1] 0.1095

2. Nakreslete dvourozměrný tečkový diagram vizualizující vztah mezi délkou dolní končetiny a délkou trupu. (5 b)

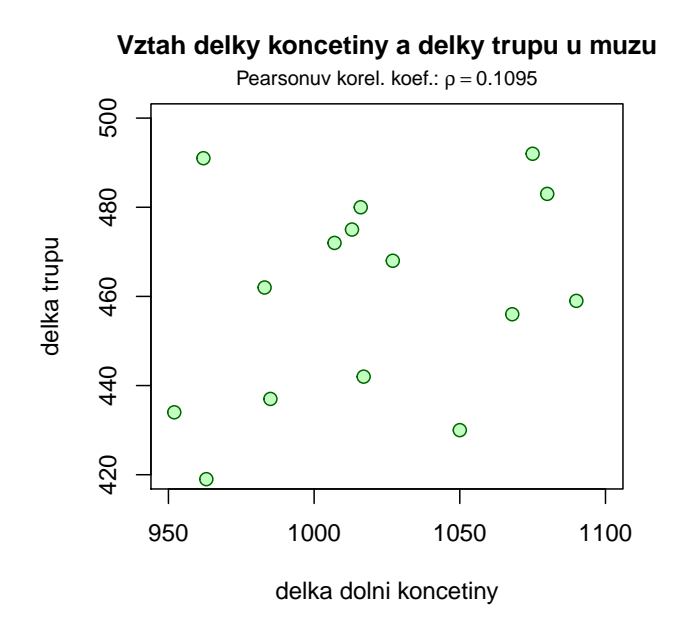

Tip: Podnadpis do tečkového grafu můžete vložit pomocí příkazu mtext(bquote(paste('Pear.koef.: ', rho==.(cor.m))), line=0.3, cex=0.8), kde cor.m je hodnota korelačního koeficientu zaokrouhlená na čtyři desetinná místa.

Příklad 2 (20 b). V rámci průzkumu ke studii byla sledována četnost znaku X u celkového počtu 60 subjektů. Hodnoty nasbírané v rámci průzkumu jsou uvedeny v následující tabulce.

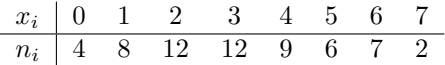

- Vypočítejte dolní kvartil  $x_{0.25}$ , třetí decil  $x_{0.3}$ , medián  $x_{0.5}$ , horní kvartil  $x_{0.75}$  a oktil  $x_{0.8}$  znaku X. Hodnoty vložte do přehledné tabulky.  $(5\,\mathrm{b})$
- Hodnoty  $x_{0.25}, x_{0.3}, x_{0.5}, x_{0.75}$  a  $x_{0.8}$  řádně interpretujte. (5 b)
- Vykreslete sloupcový graf a polygon četností znaku  $X$ . (10 b)

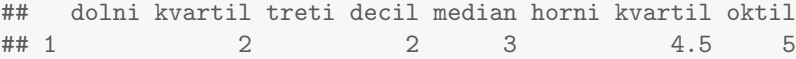

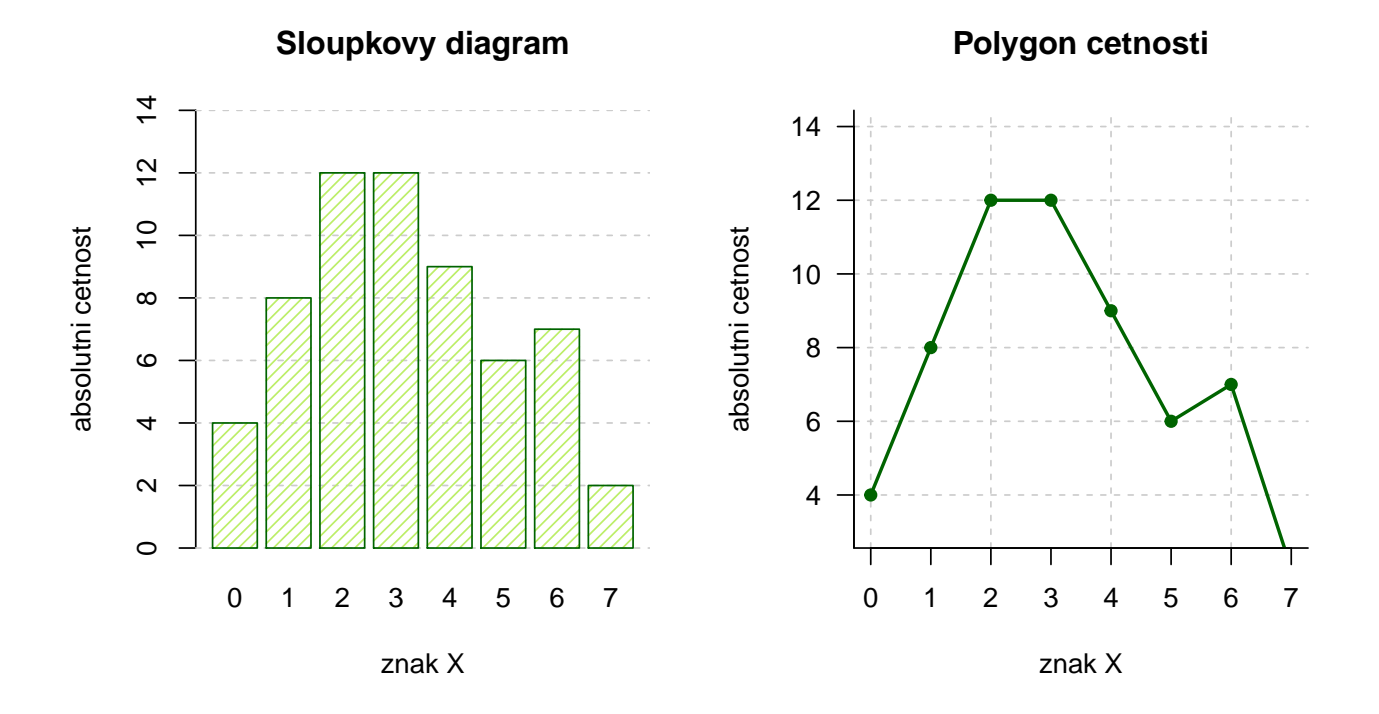

**Příklad 3 (25 b).** Předpokládejme, že porodní hmotnost prvorozených novorozenců – chlapečků je normálně rozdělená okolo střední hodnoty 3069 g se směrodatnou odchylkou 712 g.

- 1. Vypočítejte pravděpodobnost, že **průměrná hmotnost** dvaceti náhodně vybraných narozených chlapečků bude nejvýše 3000 g.
	- $(7 b)$

Tip: S řešením příkladu vám pomůže znění následující věty: Pokud náhodná veličina X pochází z normálního rozdělení se střední hodnotou  $\mu$  a rozptylem  $\sigma^2$ , tj.  $X \sim N(\mu, \sigma^2)$ , potom průměr  $\bar{X} = \frac{1}{n} \sum_{i=1}^n X_i$  pochází z normálního rozdělení se střední hodnotou  $\mu$  a rozptylem  $\frac{\sigma^2}{n}$  $\frac{\sigma^2}{n}$ , tj.  $\bar{X} \sim N(\mu, \frac{\sigma^2}{n})$  $\frac{\tau}{n}$ ).

- 2. Vykreslete graf hustoty normálního rozdělení pro průměrnou hmotnost novorozených chlapečků. Na osu  $x$ naneste posloupnost 1000 hodnot od 2200 g do 3800 g a na osu  $y$  hodnoty hustoty normálního rozdělení průměrné hmotnosti dvaceti novorozených chlapečků ( $\bar{X} \sim N(\mu, \frac{\sigma^2}{n})$  $(\frac{\sigma^2}{n})$ ). Do grafu dokrestele také křivku hustoty normálního rozdělení pro průměrnou hmotnost dvaceti novorozených holčiček, víte-li, že porodní hmotnost prvorozených novorozenců – holčiček je též normálně rozdělená okolo střední hodnoty 2957 g se směrodatnou odchylkou  $645 g.$  (9 b)
- 3. Vykreslete graf distribuční funkce normálního rozdělení pro průměrnou hmotnost novorozených chlapečků. Na osu x naneste posloupnost 1000 hodnot od 2200 g do 3800 g a na osu y hodnoty distribuční funkce normálního rozdělení průměrné hmotnosti dvaceti novorozených chlapečků. Do grafu dokrestele také křivku distribuční funkce normálního rozdělení pro průměrnou hmotnost dvaceti novorozených holčiček, víte-li, že porodní hmotnost prvorozených novorozenců – holčiček je též normálně rozdělená okolo střední hodnoty 2957 g se směrodatnou odchylkou  $645$  g.  $(9 b)$

## [1] 0.3323638

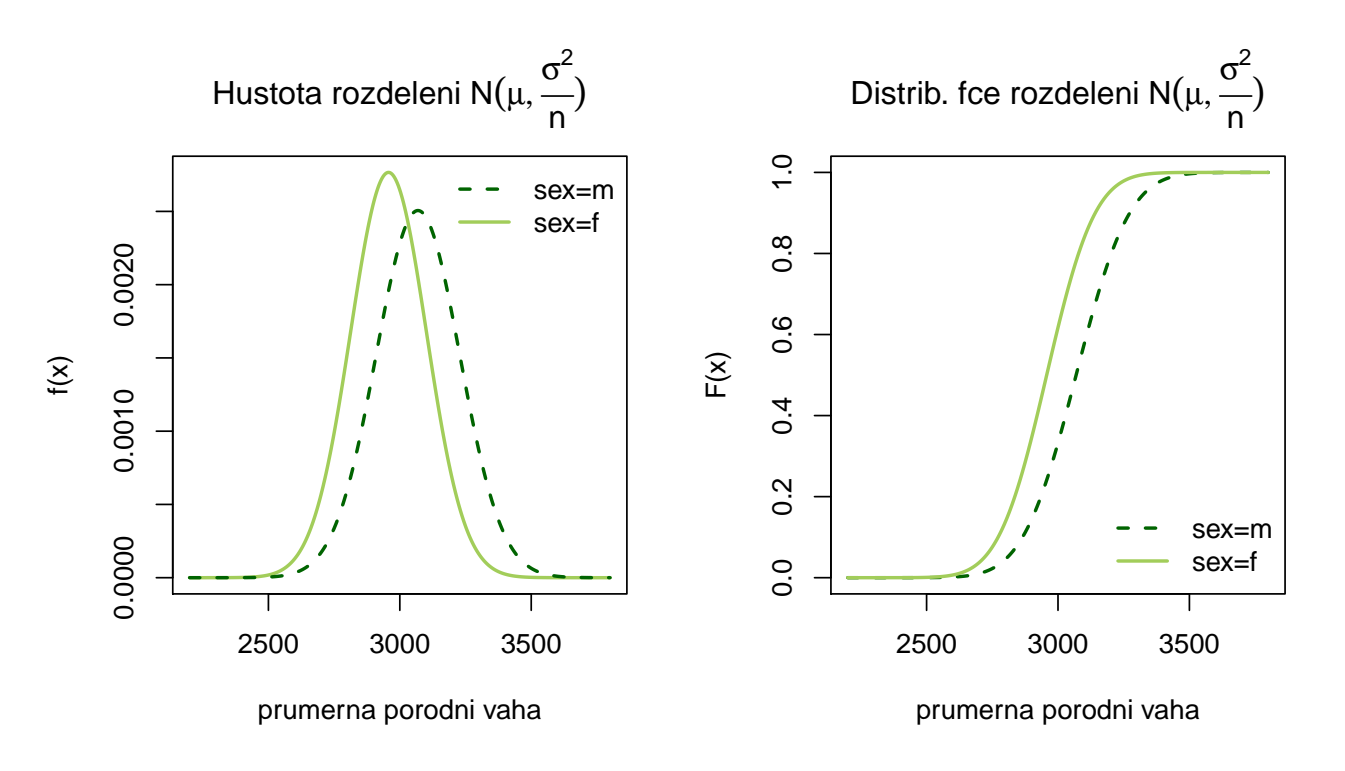

**Příklad 4 (příklad z praxe; 75 b).** Máme k dispozici soubor hodnot délky pravé dolní končetiny a délky trupu u 175 mladých dospělých jedinců (75 mužů  $(m)$  a 100 žen (f)). Údaje jsou vloženy v souboru AS-2017-DU-koncetinytrup.txt. Ve sloupci sex jsou uvedeny údaje o pohlaví, ve sloupci lowex jsou vloženy hodnoty délky pravé dolní končetiny a ve sloupci tru.L jsou vloženy hodnoty délky trupu. Na hladině významnosti  $\alpha = 0.05$  testujte nulovou hypotézu, že délka pravé dolní končetiny u mužů je větší než délka pravé dolní končetiny u žen.

Tip: Datový soubor obsahuje neznámé (tzv. NA) hodnoty. Před řešením příkladu je vhodné tyto hodnoty odstranit příkazem na.omit().

V rámci tohoto příkladu proved'te následující úkoly:

1. Pro každé pohlaví sestrojte tabulku základních charakteristik pro délku pravé dolní končetiny. Výsledky v tabulce základních charakteristik zaokrouhlete na čtyři desetinná místa.  $(10 b)$ 

## n m s min dolni.kv. median horni.kv. max sikmost spicatost ## muzi 75 1008.76 47.0534 915 967 1014 1044 1114 -0.0182 -0.7387 ## zeny 100 940.50 45.4712 836 909 943 969 1076 0.2018 0.1084

2. Vykreslete histogram pro délku pravé dolní končetiny u mužů. Ohlídejte správný počet třídicích intervalů (viz Sturgesovo pravidlo). Histogram superponujte křivkou normálního rozdělení  $N(\mu_m, \sigma_m^2)$ , kde odhad paramertů  $\mu_m$  a  $\sigma_m^2$  získáte z dat.(5 b)

Tip: Aby se vám křivka vykreslila správně, musíte v histogramu zadat argument prob=T. Tento argument převede měřítko y-ové osy z absolutní škály (na ose y jsou defaultně nastaveny absolutní četnosti) na relativní  $\check{s}$ kálu (na ose y budou relativní četnosti).

3. Vykreslete histogram pro délku pravé dolní končetiny u žen. Ohlídejte správný počet třídicích intervalů (viz Sturgesovo pravidlo). Histogram superponujte křivkou normálního rozdělení  $N(\mu_f, \sigma_f^2)$ , kde odhad paramertů  $\mu_f$ a $\sigma^2_f$ získáte z dat.(5 b)

**Tip:** Aby se vám křivka vykreslila správně, musíte v histogramu zadat argument prob=T. Tento argument převede měřítko y-ové osy z absolutní škály (na ose y jsou defaultně nastaveny absolutní četnosti) na relativní  $\check{s}$ kálu (na ose y budou relativní četnosti).

## [1] 7 ## [1] 915 1114

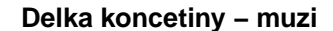

**Delka koncetiny − zeny**

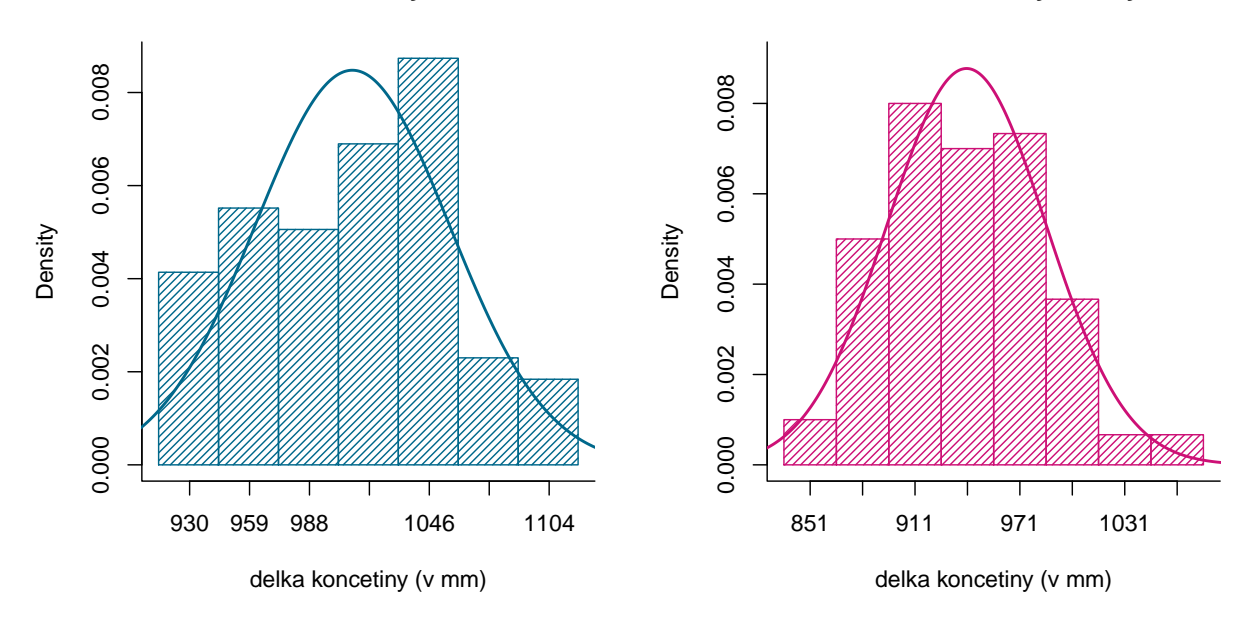

- 4. Otestujte normalitu dat (k otestování zvolte vhodný test a jeho volbu zdůvodněte). K testování patří stanovení hypotéz  $H_0$ ,  $H_1$ , zdůvodněné rozhodnutí o zamítnutí/nezamítnutí  $H_0$  a interpretace výsledku testování. V rámci testu normality vykreslete také pro obě pohlaví  $Q-Q$  graf.  $(10 b)$ 
	- ## [1] 0.4271049 ## [1] 0.8859276

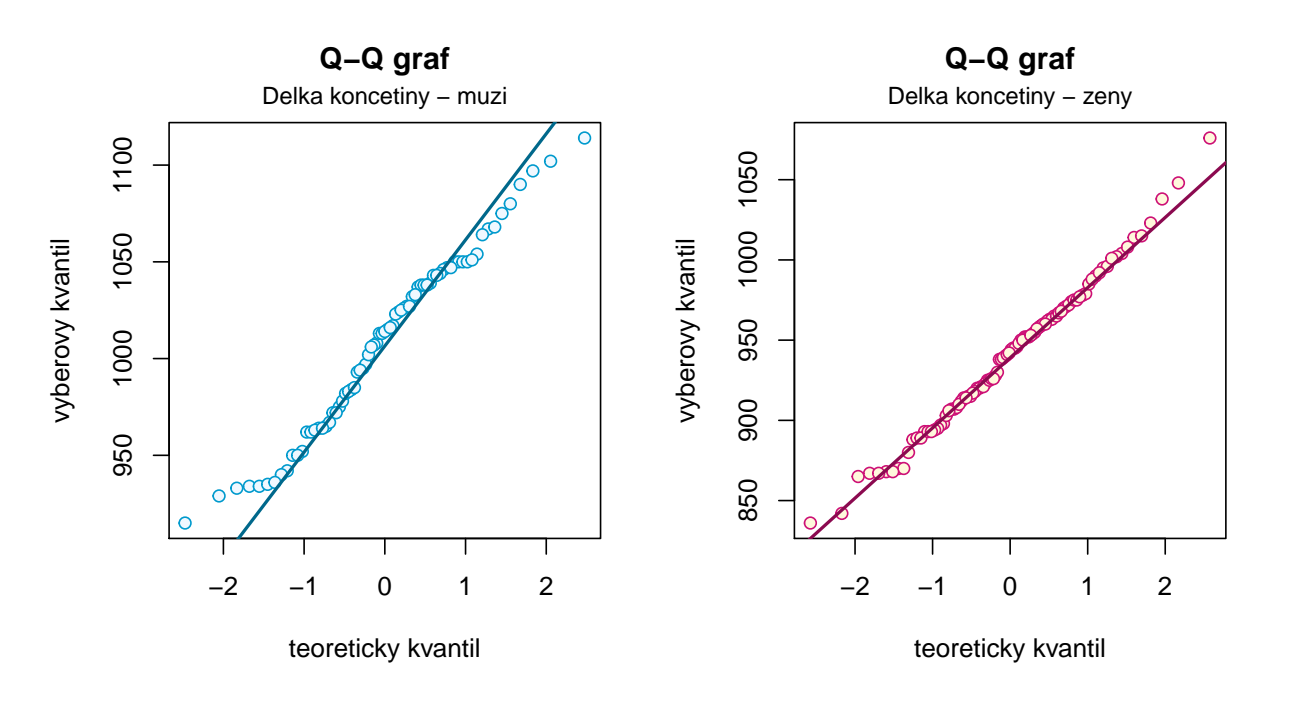

5. Proveďte test o shodě rozptylů  $\sigma_1^2$  a  $\sigma_2^2$ . Testování proveďte kritickým oborem, intervalem spolehlivosti i phodnotou. K testování patří stanovení hypotéz  ${\cal H}_0,$ <br/> ${\cal H}_1,$ zdůvodněné rozhodnutí o zamítnutí/nezamítnutí<br/>  ${\cal H}_0$ (u všech tří typů testování) a interpretace výsledku testování.  $(20 b)$ 

```
## [1] "Testovaci statistika:"
## [1] 1.070804
## [1] "Kriticky obor:"
## [1] 0.6468828
## [1] 1.525232
## [1] "Interval spolehlivosti:"
## [1] 0.7020597
## [1] 1.655329
## [1] "p-hodnota:"
## [1] 0.7453007
```
6. Otestujte nulovou hypotézu uvedenou v zadání. Testování proved'te kritickým oborem, intervalem spolehlivosti i p-hodnotou. K testování patří stanovení hypotéz  $H_0$ ,  $H_1$ , zdůvodněné rozhodnutí o zamítnutí/nezamítnutí  $H_0$  (u všech tří typů testování) a interpretace výsledku testování. (20 b)

```
## [1] "Testovaci statistika:"
## [1] 9.681952
## [1] "Kriticky obor:"
## [1] -1.653709
## [1] "Interval spolehlivosti:"
## [1] 79.91903
## [1] "p-hodnota:"
## [1] 1
```
7. Závěr testování podložte vykreslením boxplotů pro muže a ženy do jednoho grafu. (5 b)

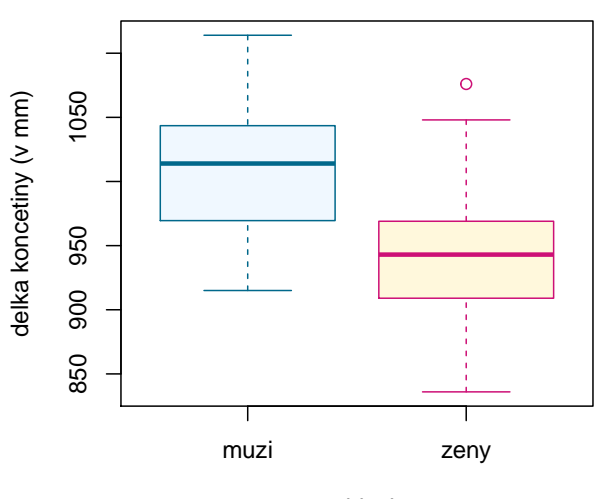

## **Delka koncetiny**

pohlavi

**Příklad 5 (40 b).** Máme datový soubor obsahující údaje o délce pravé a levé klíční kosti u 33 mužů a 25 žen. Údaje jsou uloženy v souboru AS-2017-DU-klicni-kosti.csv, kde sloupec sex obsahuje údaje o pohlaví, sloupec length.R obsahuje údaje o délce pravé klíční kosti a sloupec length.L obsahuje údaje o délce levé klíční kosti. Na hladině významnosti  $\alpha = 0.05$  testujte nulovou hypotézu, že délka pravé a levé klíční kosti **u žen** jsou stejné.

V rámci tohoto příkladu proved'te následující úkoly:

- 1. Zamyslele se nejprve nad tím, jaký typ dat máte před sebou a jakým typem testu (jednovýběrový, párový, dvouvýběrový) bude nejspíše potřeba nulovou hypotézu otestovat. Typ testu uved'te.  $(2.5 b)$
- 2. Proved'te test normality. Nápověda: Nebudete testovat normalitu ani délky pravých klíčních kostí u žen, ani délky levých klíčních kostí u žen, ani normalitu všech údajů dohromady. Čeho tedy máte normalitu testovat? Odpověď souvisí s bodem 1.

K otestování normality zvolte vhodný test a jeho volbu zdůvodněte. K testování patří stanovení hypotéz  $H_0$ ,  $H_1$ , zdůvodněné rozhodnutí o zamítnutí/nezamítnutí  $H_0$  a interpretace výsledku testování. (5 b)

## [1] 0.007293198

3. Testování normality proved'te také graficky, pomocí Q-Q grafu a histogramu. Při vytváření histogramu ohlídejte správný počet třídicích intervalů (viz Sturgesovo pravidlo). **Nápověda:** Správným řešením je vykreslení pouze jednoho Q-Q grafu a jednoho histogramu. Oba grafy sestrojte pro tutéž 'veličinu', u které jste testovali normalitu dat. (10 b)

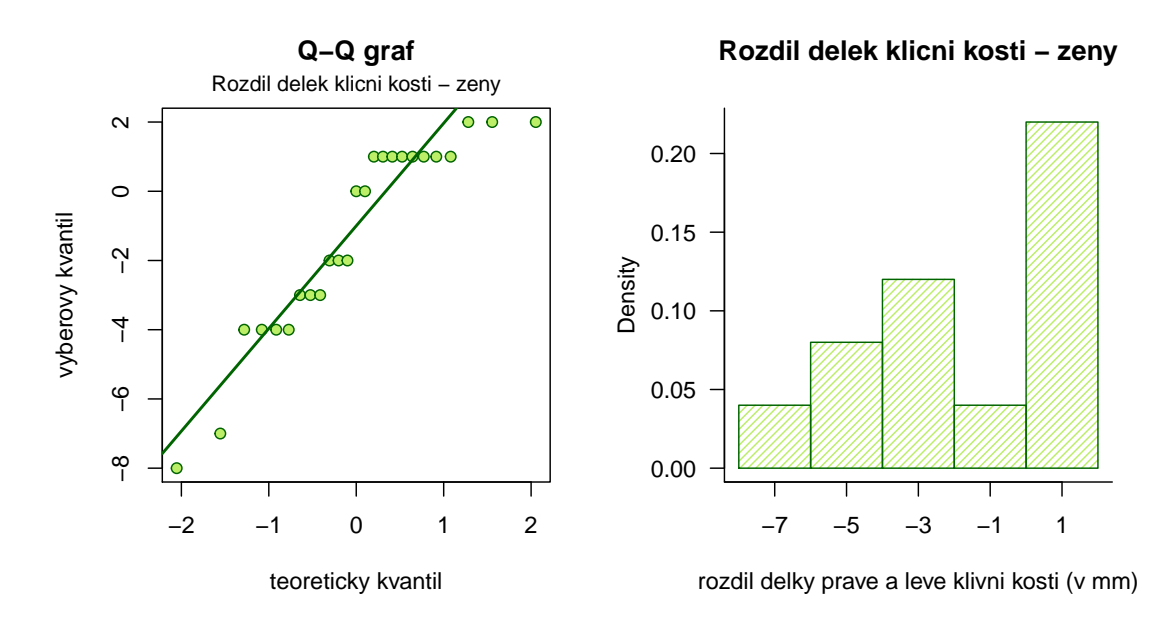

4. Na základě výsledku testování normality vyberte vhodný test k otestování zadané hypotézy. Uved'te jeho celý název. (Začíná na W :)). Testování proveď te kritickým oborem, intervalem spolehlivosti i p-hodnotou. K testování patří stanovení hypotéz  $H_0$ ,  $H_1$ , zdůvodněné rozhodnutí o zamítnutí/nezamítnutí  $H_0$  (u všech tří typů testování) a interpretace výsledku testování.  $(22.5 b)$ 

```
## [1] "Testovaci statistika:"
## V
## 70.5
## [1] "Kriticky obor:"
## [1] 73.4
```

```
## [1] "Interval spolehlivosti:"
## [1] -2.999972
## [1] -4.155388e-05
## [1] "p-hodnota:"
## [1] 0.0385479
```
5. Výsledek testování podpořte vykreslením krabicového grafu pro délku pravé klíční kosti a pro délku levé klíční kosti u  $\check{\mathbf{z}}$ en.(5 b)

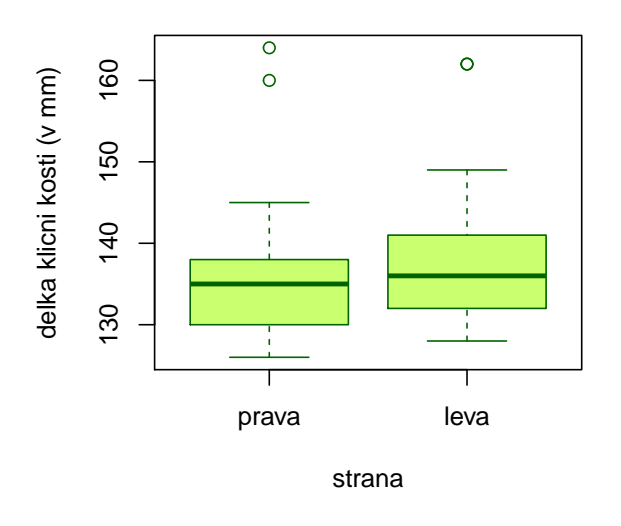

**Delka klicni kosti − zeny**

Příklad 6 (10 b). Gertruda dostala k svátku balíček sušeného ovoce (rozinky a pomerančová kůra) v mléčné a hořké čokoládě, přičemž 40 % ovoce je zalito v mléčné čokoládě a 60 % ovoce je zalito v hořké čokoládě. V mléčné čokoládě jsou zality rozinky s pravděpodobností 62 %, v hořké čokoládě jsou rozinky zality s pravděpodobností 18 %. S jakou pravděpodobností si Gertruda vytáhne ze sáčku bonbon s pomerančovou kůrou?

## [1] 0.644

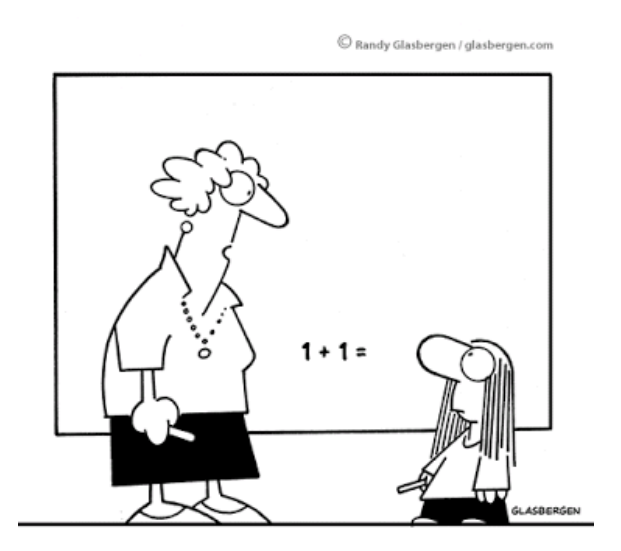

"Yes, this will be useful to you later in life."